<span id="page-0-0"></span>*ASD Laboratorio 08*

The A(SD)-Team

UniTN

2024-03-21

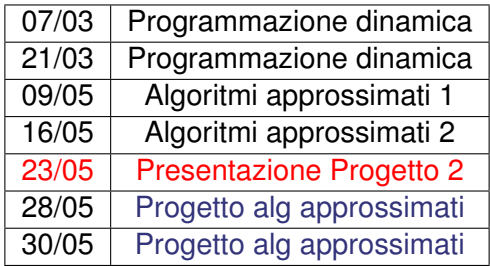

#### PROGETTO ALGORITMI APPROSSIMATI

- Il secondo progetto verrà assegnato il **23/05/2024** e avrete circa una settimana di tempo. Il progetto riguarderà gli algoritmi approssimati (ultima parte del corso);
- Per iscriversi (se non vi siete iscritti al primo progetto): **[https://bit.ly/ASDprog\\_2023-2024](https://bit.ly/ASDprog_2023-2024)** (dovete essere loggati con l'account UniTN)
- Assumiamo gli stessi gruppi del primo semestre, in caso di cambiamenti, avvisare **entro il 19/05/2024**;

Data una sequenza di interi scegliere un sottoinsieme della sequenza in modo che:

- gli elementi del sottoinsieme, messi nell'ordine in cui si trovavano nella sequenza originaria, formino una sequenza crescente
- il sottoinsieme abbia somma massima

#### **SOTTOPROBLEMA**

*S*(*i*) = somma della sottosequenza crescente di somma massima a partire dall'elemento *i*

**Non funziona!** Per scegliere ottimamente, abbiamo bisogno di sapere l'ultimo elemento scelto.

# **SOTTOPROBLEMA**

*S*[*i*, *j*]= somma ottimale ottenibile dal sottoarray [*i*..*N* − 1] avendo scelto per ultimo l'elemento *j*

$$
S[i,j] = \begin{cases} 0, & \text{if } i == n \\ S[i+1,j], & \text{if } A[i] < A[j] \\ \max(S[i+1,j], S[i+1,j] + A[i]) & \text{if } A[i] \ge A[j] \end{cases}
$$

## SOTTOPROBLEMA ALTERNATIVO

*S*[*i*] =somma ottimale da i in poi essendo obbligati a scegliere l'elemento *i*

 $S[i] = A[i] + \max_{j:(j>i, A[j] > A[i])} (S[j])$ 

La soluzione del problema è uguale a max(*S*).

Funzione di ricorrenza (*v*[*i*]: valore dell'*i*-esimo elemento, *p*[*i*]: peso dell'*i*-esimo elemento)

*S*(*c*, *i*) = massimo valore ottenibile utilizzando gli elementi da *i* in poi, con uno zaino avente spazio *c*.

$$
S(c, i) = \begin{cases}\n-\infty & \text{if } c < 0 \\
0 & \text{if } i = N \\
\max \begin{cases}\nv[i] + S(c - p[i], i + 1) \\
S(c, i + 1)\n\end{cases} & \text{if } i < N\n\end{cases}
$$

```
\overline{\phantom{a}}int ric(int c,int i){
               if(c<0)
                    return -100000000;
               if(i==N)
                    return 0;
               int p=elements[i].first;
               int v=elements[i].second;
               return max(v+ric(c-p,i+1),
                                          ric(c,i+1));
           }
\overline{\phantom{a}} \overline{\phantom{a}} \overline{\
```
Nota: l'ordine dei casi base è importante.

# ZAINO MEMOIZATION

```
\overline{\phantom{a}}int ric(int c,int i){
      if(c<0)
       return -100000000;
      if(i==N)
       return 0;
      if(sav[c][i]==-1){
       int p=elements[i].first;
       int v=elements[i].second;
       sav[c][i]= max(v+ric(c-p,i+1),
                     ric(c,i+1));
      }
      return sav[c][i];
    }
```
✝ ✆

# ZAINO ITERATIVO

- Il calcolo di  $S(c, i)$  dipende dagli  $S(c', i + 1)$ .
- Calcoliamo prima tutti gli *S*(\_, *N* − 1), poi tutti gli *S*(\_, *N* − 2)...

```
\overline{a} \overline{a} \overline{for(int i=N-1;i>=0;i--){
            int p=elements[i].first;
            int v=elements[i].second;
            for(int c=0;c<=C;c++){
                if(elements[i].first<=c)
                    sav[c][i]=max(sav[c][i+1],
                                               v+sav[c-p][i+1]);
                else
                    sav[c][i]=sav[c][i+1];
                }
             }
         }
\begin{pmatrix} 1 & 1 & 1 \\ 1 & 1 & 1 \\ 1 & 1 & 1 \end{pmatrix}
```
# ZAINO ITERATIVO EFFICENTE

- Una volta calcolati tutti gli *S*(\_, *i*), gli *S*(\_, *i* + 1) non ci servono più.
- Utilizziamo un array *C* · 2.

```
\overline{\phantom{a}}for(int i=N-1;i>=0;i--){
     int p=elements[i].first;
     int v=elements[i].second;
     int cur=i%2; int next=(i+1)%2;
     for(int c=0;c<=C;c++){
      if(elements[i].first<=c)
       sav[c][cur]=max(sav[c][next],
                   v+sav[c-p][next]);
      else
       sav[c][cur]=sav[c][next];
     }
   }
✝ ✆
```
### PILLOLE

*S*[*i*, *j*] = numero di combinazioni ottenibili da una bottiglia contenente *i* pillole intere e *j* pillole smezzate

$$
S[i,j] = \begin{cases} 1, & \text{if } i == 0 \text{ and } j == 0 \\ S[i-1,j+1], & \text{if } i > 0 \text{ and } j == 0 \\ S[i,j-1], & \text{if } i == 0 \text{ and } j > 0 \\ S[i,j-1] + S[i-1,j+1], & \text{if } i > 0 \text{ and } j > 0 \end{cases}
$$

## SOTTOSEQUENZA COMUNE MASSIMALE

Date due stringhe di caratteri alfanumerici, calcolare una sottosequenza comune massimale (secondo la definizione delle slides di Montresor). Stamparne la lunghezza.

 $\overline{\phantom{a}}$   $\overline{\phantom{a}}$   $\overline{\$ 

Lettura di una stringa (libreria string):

**string s; in>>s;**

Ottenere dimensione stringa e valore per un singolo carattere:

```
int dim=s.size();
 char c=s[2];
✝ ✆
```
## DEFINIZIONE: NODE-COVER

Un insieme *S* ⊆ *V* di nodi è un Node-Cover se ogni arco nel grafo/albero ha almeno uno dei due nodi in *S*.

### MIN COVER SU ALBERO

Dato un albero, trovare la dimensione del Node-Cover di dimensione minima.

### MIN COVER SU ALBERO PESATO

Dato un albero con pesi su i nodi, trovare il Node-Cover di peso minimo e stamparne il peso.

# <span id="page-14-0"></span>LA VENDETTA DEL RE LICH

Progetto programmazione dinamica a. a. 2016/2017

# ASSEDIO A NASSAU

Progetto programmazione dinamica a. a. 2017/2018